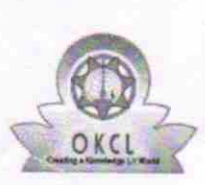

## .eVidyalaya Half Yearly Report

Department of School & Mass Education, Govt. of Odisha

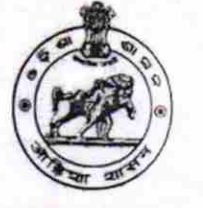

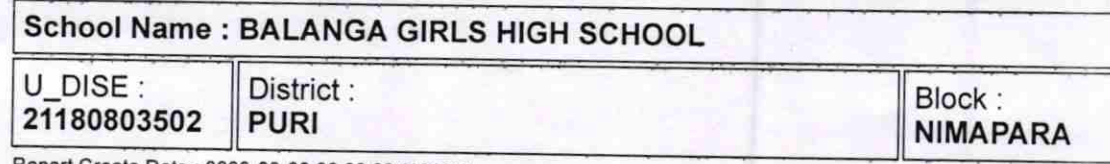

Report Create Date : 0000-00-00 00:00:00 (18189)

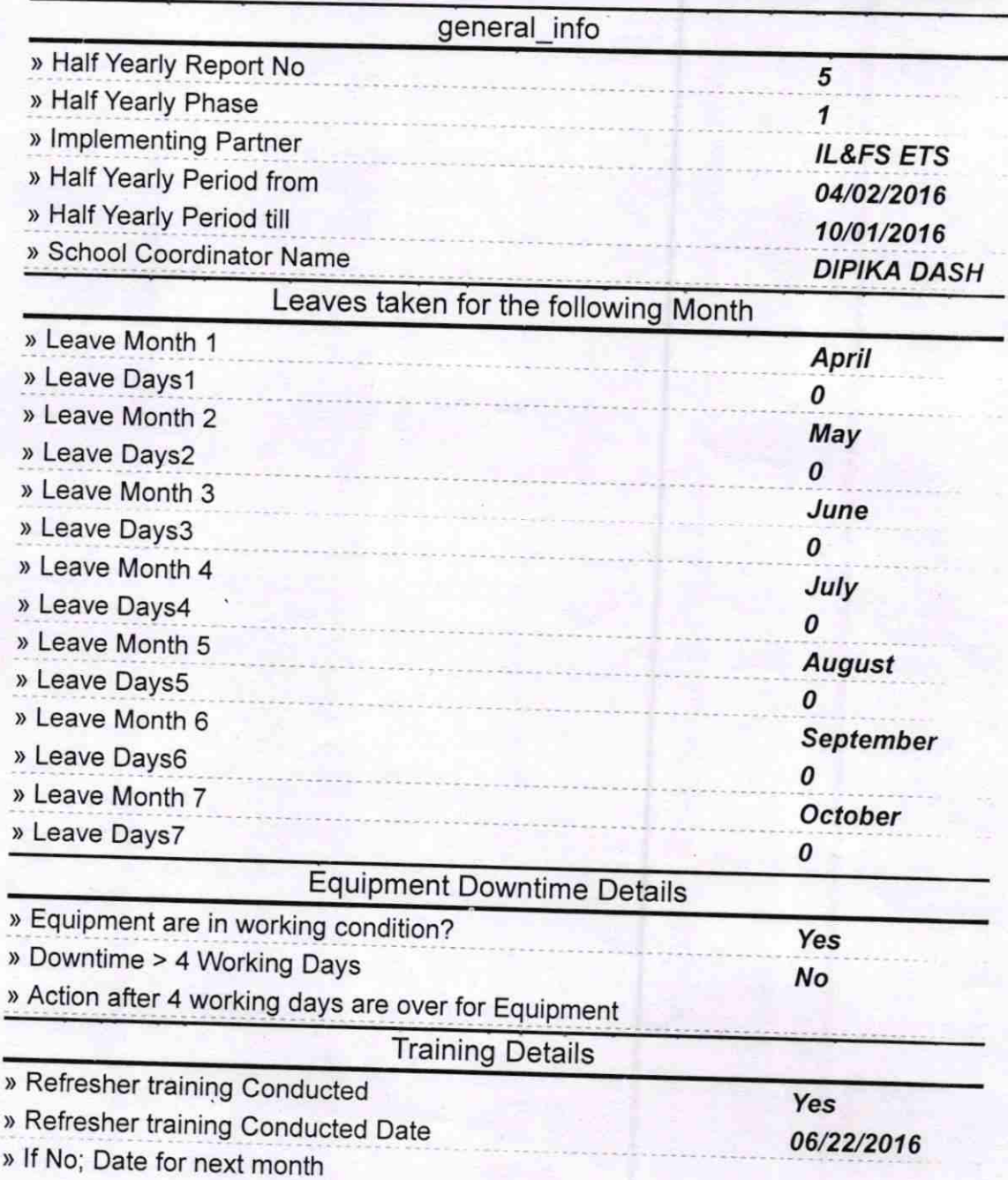

 $1425 -$ 

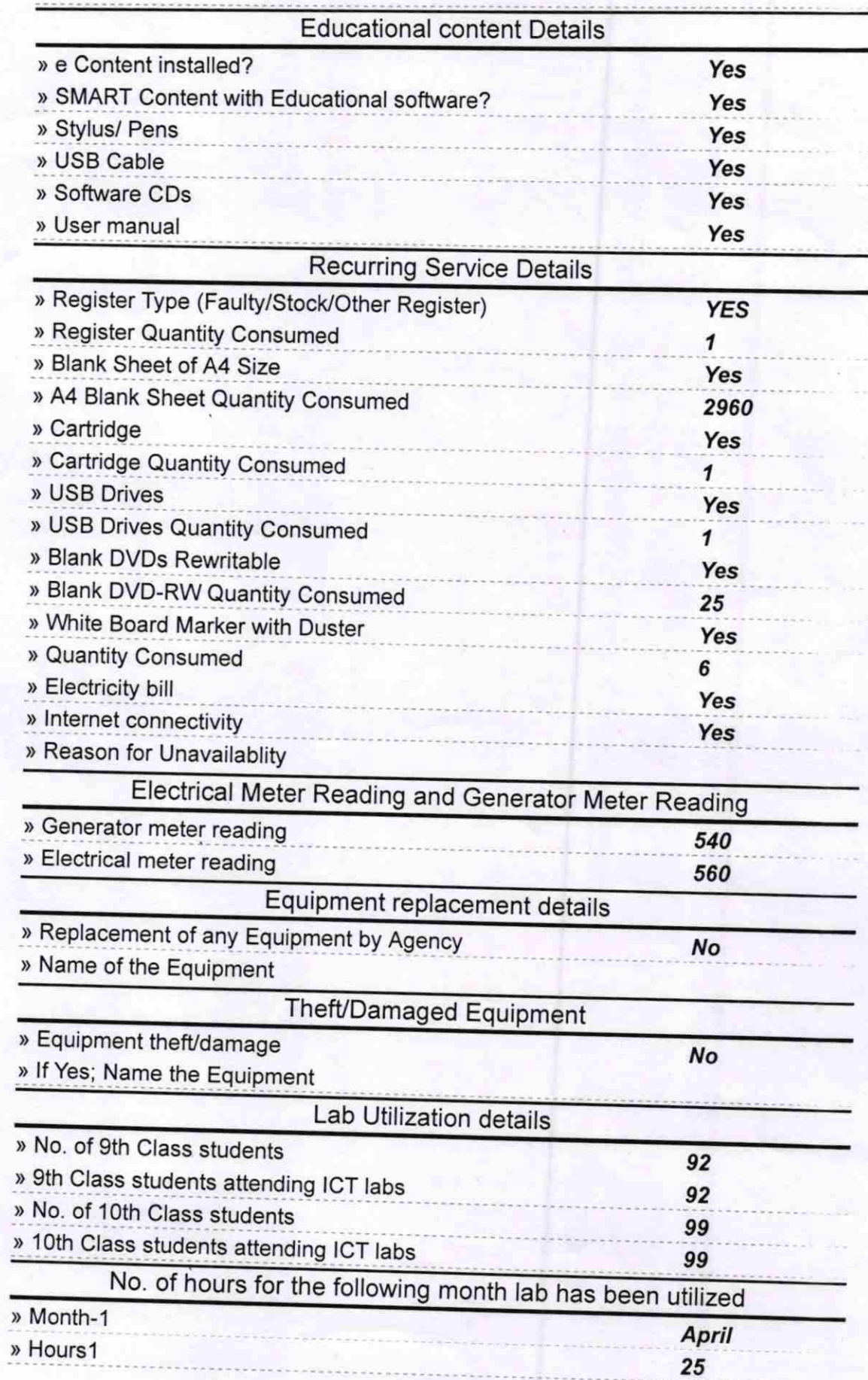

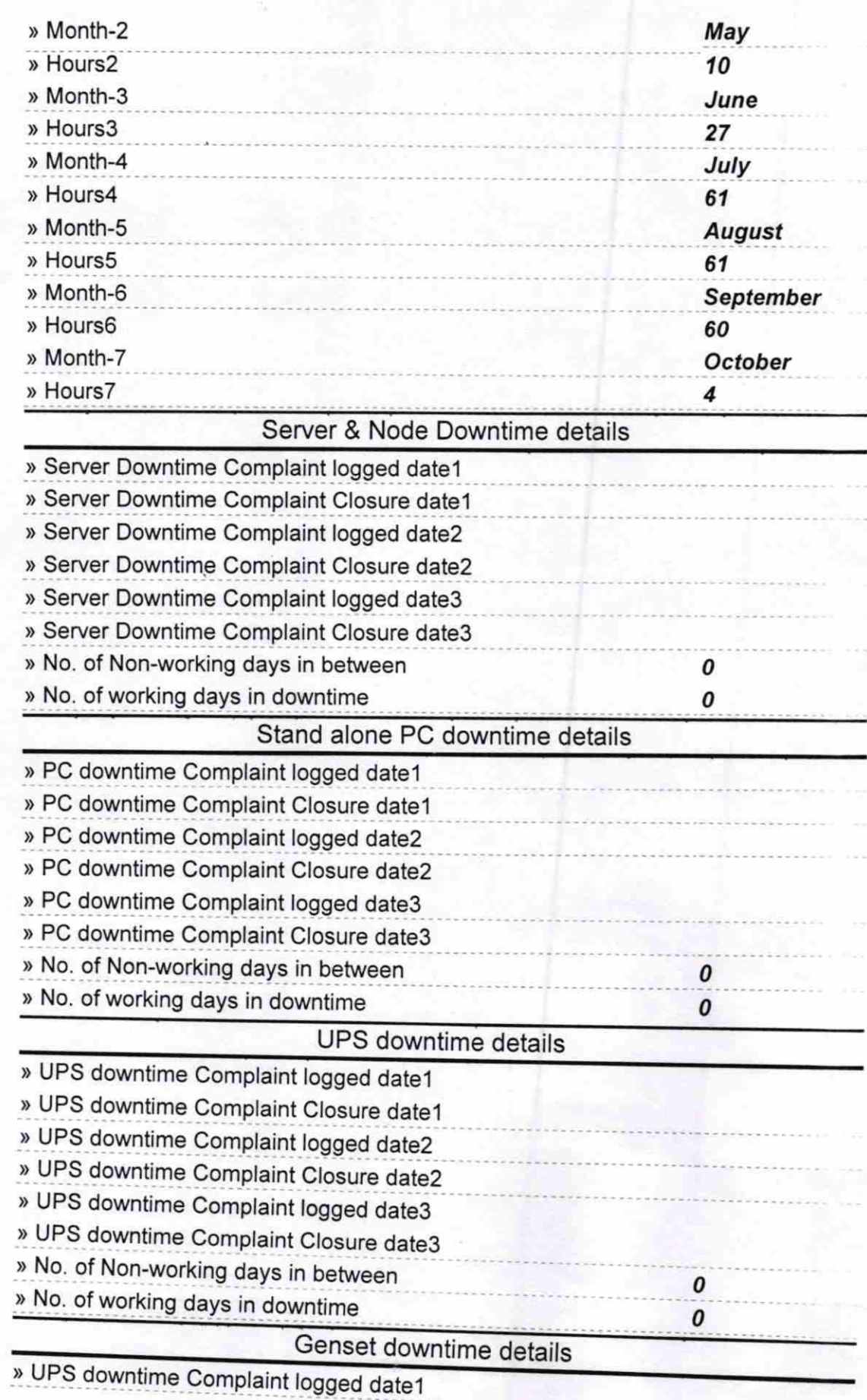

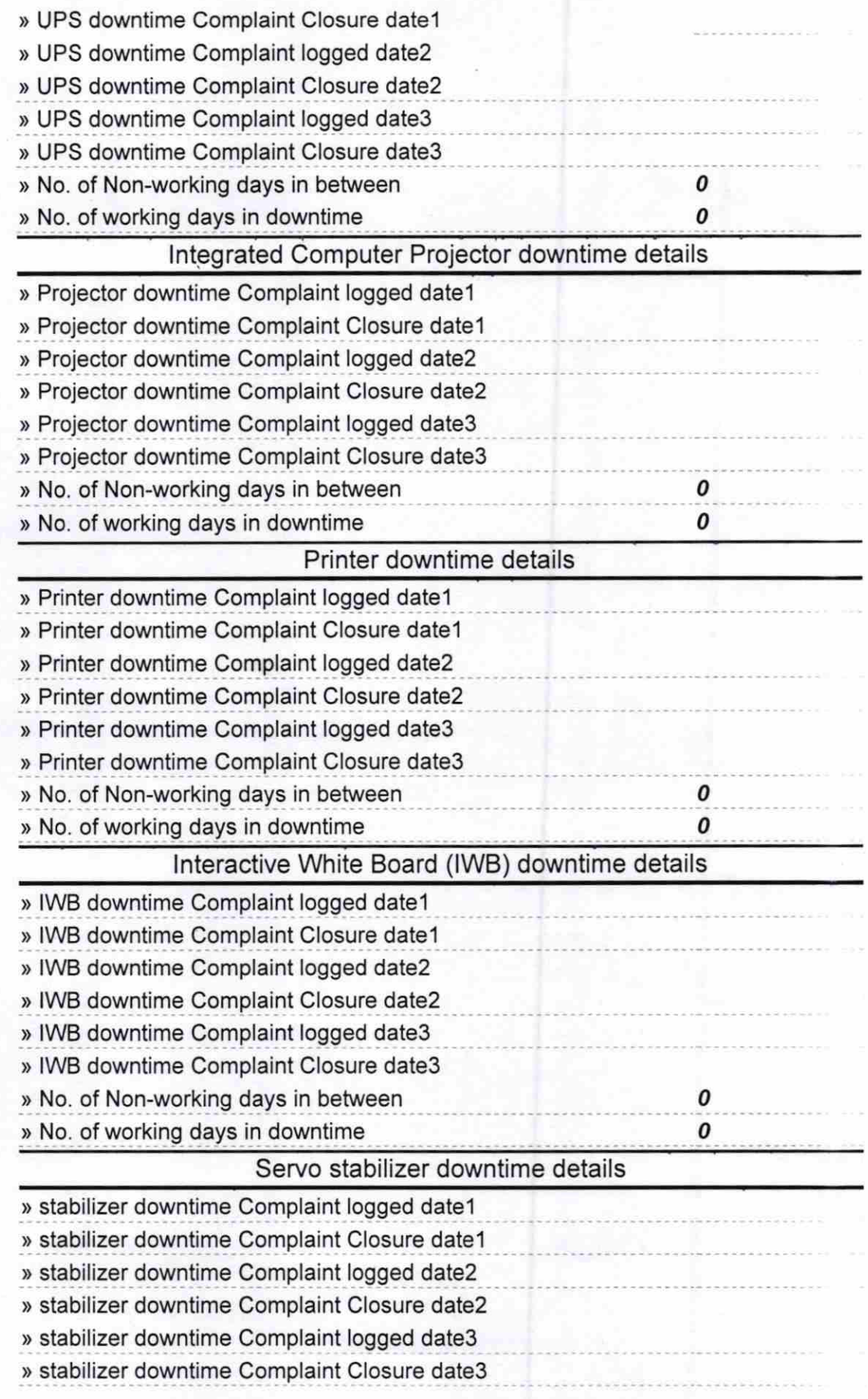

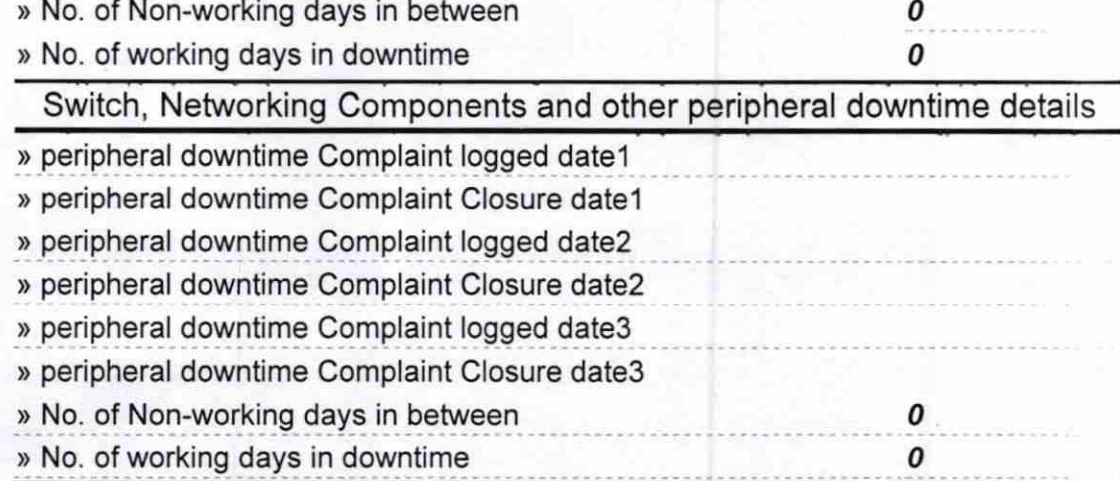

í,

 $H$ eadmist $\overline{e}$ s $\overline{e}$   $\overline{e}$   $\overline{e}$ Balanga Girls' High School<br>Balanga, Puri<br>Signature of Head Master/Mistress with Seal